# BIGLOBE AS2518を まるごと仮想環境へ"コピー"してみた

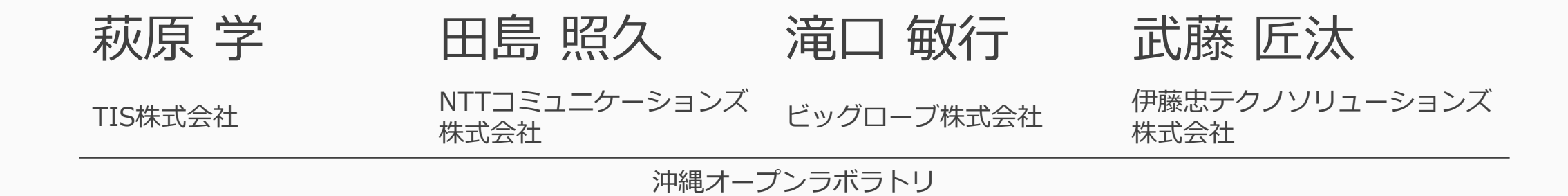

2024/01/19 JANOG53

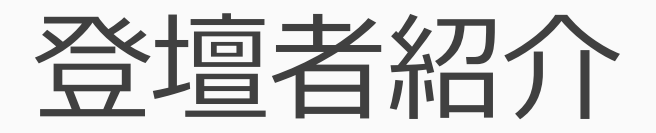

- 
- 
- 
- 

• 萩原 学 TIS株式会社 • 田島 照久 インコンコンウェニケーションズ株式会社 • 滝口 敏行 しゅうしょう しゅうしょう ビッグローブ株式会社 •武藤 匠汰 インク族忠テクノソリューションズ株式会社

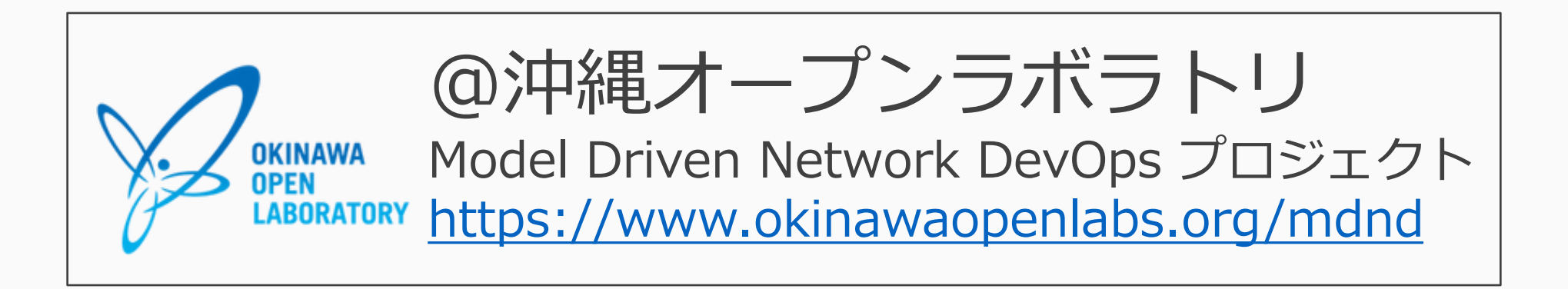

#### このセッションの流れ

- この取り組みのモチベーション ――――――萩原( 5分) • AS2518での"コピー"とオペレーション評価 滝口 (20分) • 過程で発生した技術的な課題と対策 ( ) 武藤 (10分) • "コピー"の一歩先へ進めるには 田島 (10分)
- まとめ・議論したいこと
- QA/議論 (15分)

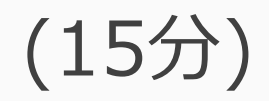

## このセッションでやりたいこと

- ネットワーク「全体がどう動くのか」を検証したい…が、 「全体の構造」を再現するだけのリソースはまずない。
- 昨年度(JANOG51)、NW機器コンフィグを起点に、本番環境NWを"コ ピー" して「本番同等の規模・動作」を再現させるしくみとその運用プロ セスについて検証してみた。
	- 「やってみないとわからない」を実際にやってみる

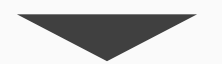

- 実際に商用NWを "コピー" できるか? … BIGLOBE/AS2518での挑戦
- なにをしたのか・どんなことがわかったのか・今後の運用プロセスをどう 考えるか

# この取り組みの モチベーション

## この取り組みのモチベーション

- 既存のネットワーク(Brown Field)
- 個別のルール・運用・例外などが入る、 自動化の難しいシステム

#### **ねらうもの ねらわないもの**

- 新規基盤で新しい技術を導入する
- 一様な構成ルールでフラットに展開され る大規模システムとその自動化

#### 運用者の手で「エンジニアリング」する

ネットワークのモデル(構成情報)中心なオペレーション

- モデルを介することで人の理解や判断を助けるシステム
- 計算パワー・アルゴリズム・ベストプラクティスの導入と蓄積
- 自分たちで自分たちのやり方を継続的に開発・改善する

## エンジニアリング(例)

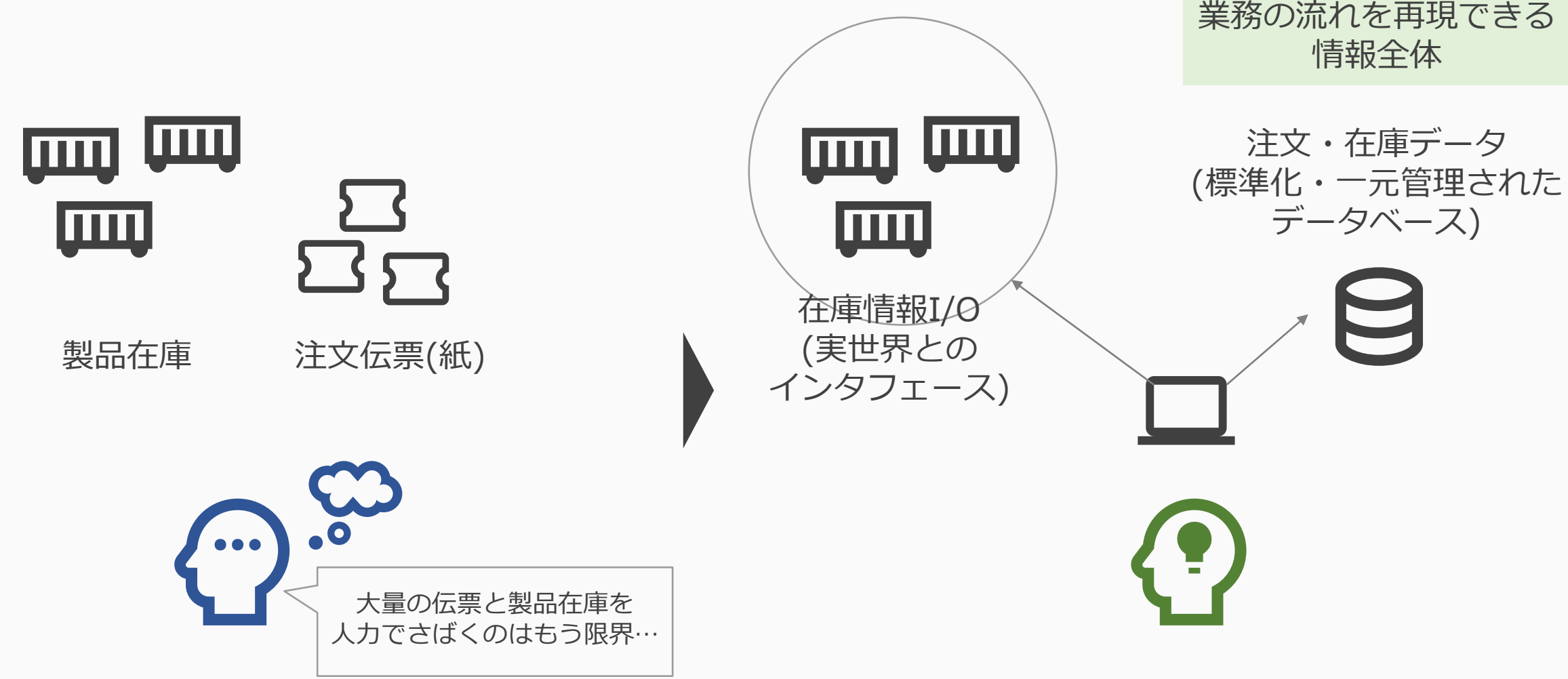

## エンジニアリング(NW運用)

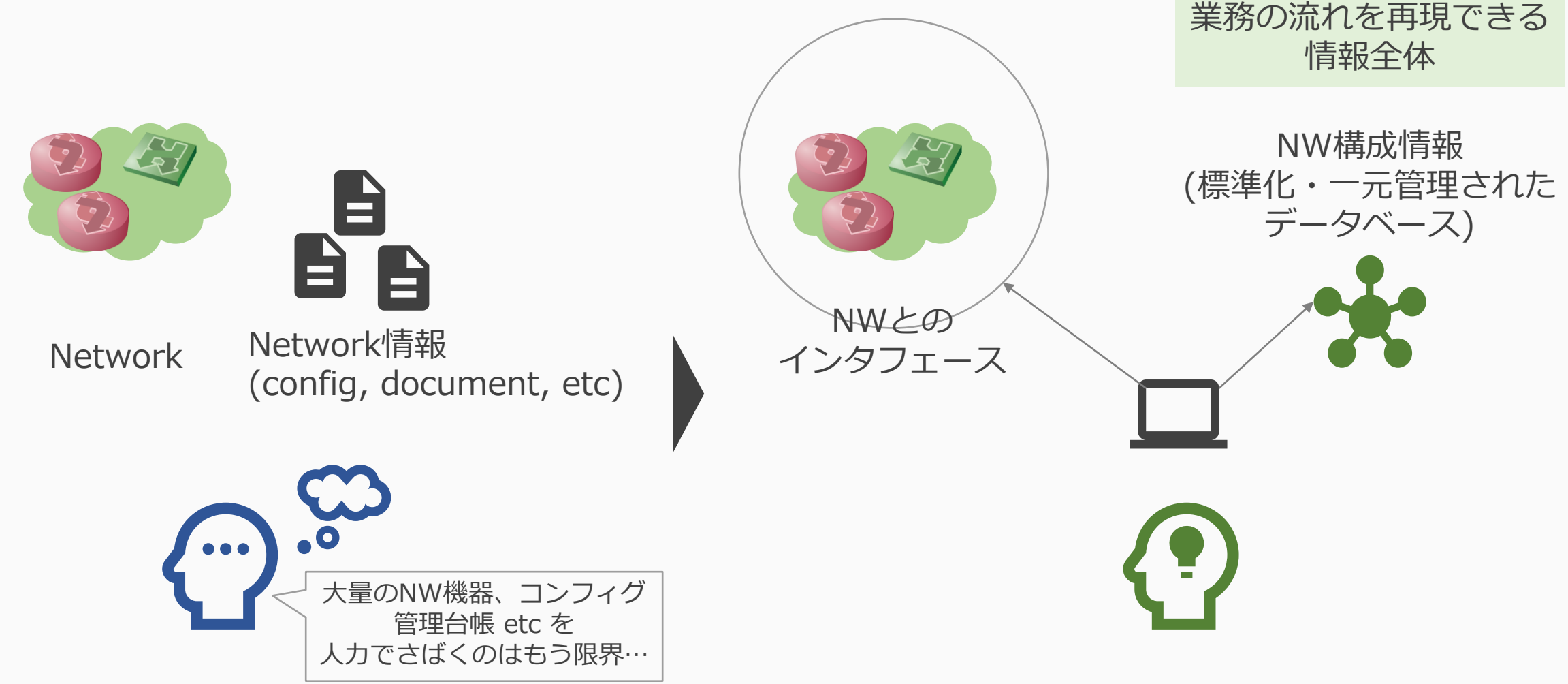

## モデル中心アプローチのねらい

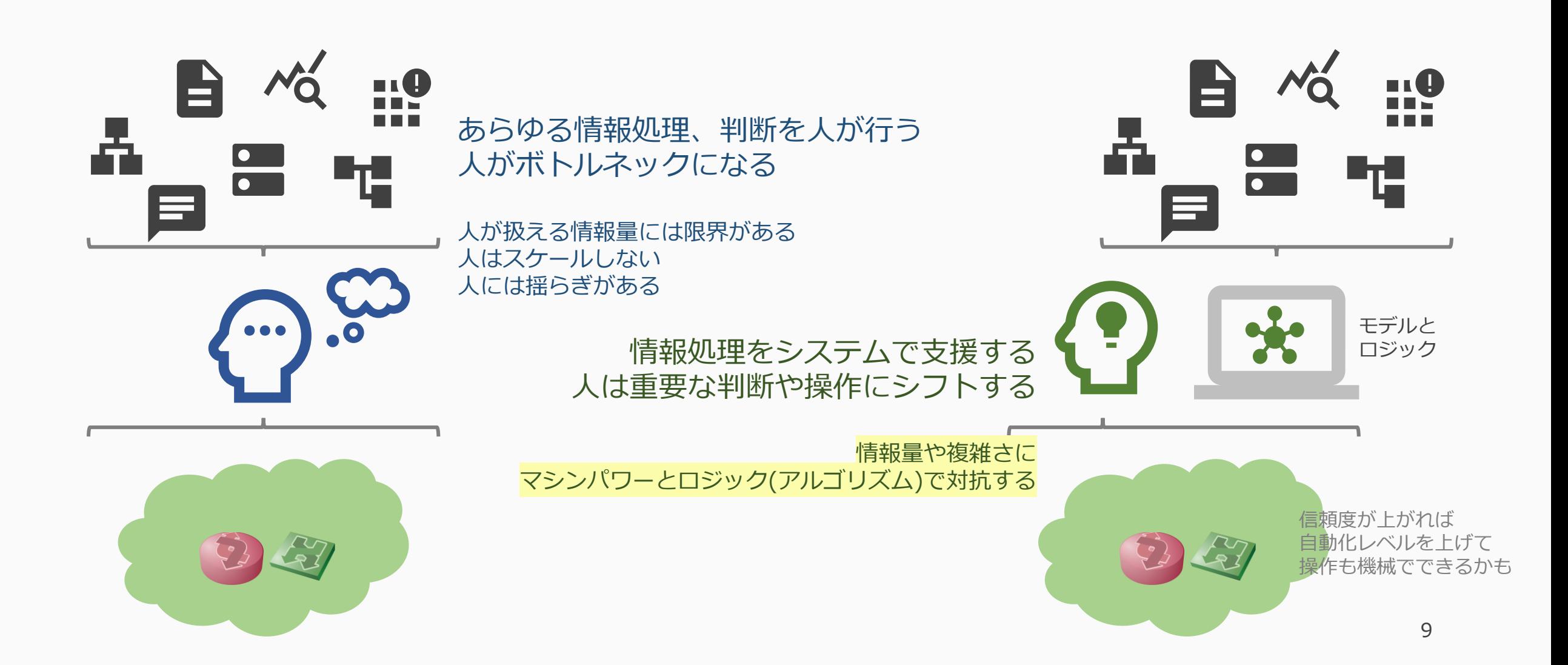

## フェーズ

#### **現行運用**

- 手書き(人用)構成図・ドキュメント・台帳等を基にした人力運用
- 構成変更は実機(実環境)直接操作

#### **モデル「育成」期**

- 現行運用に対する判断材料の提供・支援等、情報参照での利用
- 構成変更は従来運用を維持
- → モデルの精度·モデルを使ったオペレーションの信頼性向上
	- モデルを信頼できるようにする
	- モデルを「育てる」

#### **モデル中心運用**

- 構成変更の自動化・効率化へのモデル利用
	- 操作対象をモデルデータに切り替える

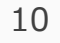

ターゲット

ユースケースのひとつ

…NW動作検証

## 育成期ユースケース: NW動作検証

- もっと手軽に 「NW全体の動作を」「実際にやって確認」したい!
- そのために
	- 実環境の構成情報をモデル化 → マルチレイヤのトポロジデータ
	- トポロジデータを基に、異なるアーキテクチャのNWとして再構 築(再現)
- **従来は検証が難しかったサイズのNWを手軽に再現して、 不確実さを低減させたい**
	- 従来は準備が難しいサイズ・時間(短時間)での「砂場」の実現
	- 設定変更時レビューの精度向上・効率化…「やってみる」ことで 理解・判断する

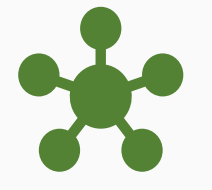

モデルの作りかた モデルの活用方法 **モデルに対する信頼の確立**

• etc

議論ポイント

- 実際の商用NW/そこでの運用に適用してみて
- やれたこと・やれなかったこと(その理由)
- 苦労したこと・問題点・対応
- モデルベースにNWを取り扱うことで、今後の運用プロセスを どう変えられるか?

# BIGLOBE AS2518での"コピー" とオペレーション評価

#### BIGLOBE での評価

# 月紙参照

# 過程で発生した 技術的な課題と対策

#### このパートの概要

- ·技術的なトピックの紹介
	- システム構成
	- 仮想環境を構築するまでの具体的な処理
- 苦労したポイント
	- 技術的に苦労したポイント
	- 開発プロセスの中で苦労したポイント

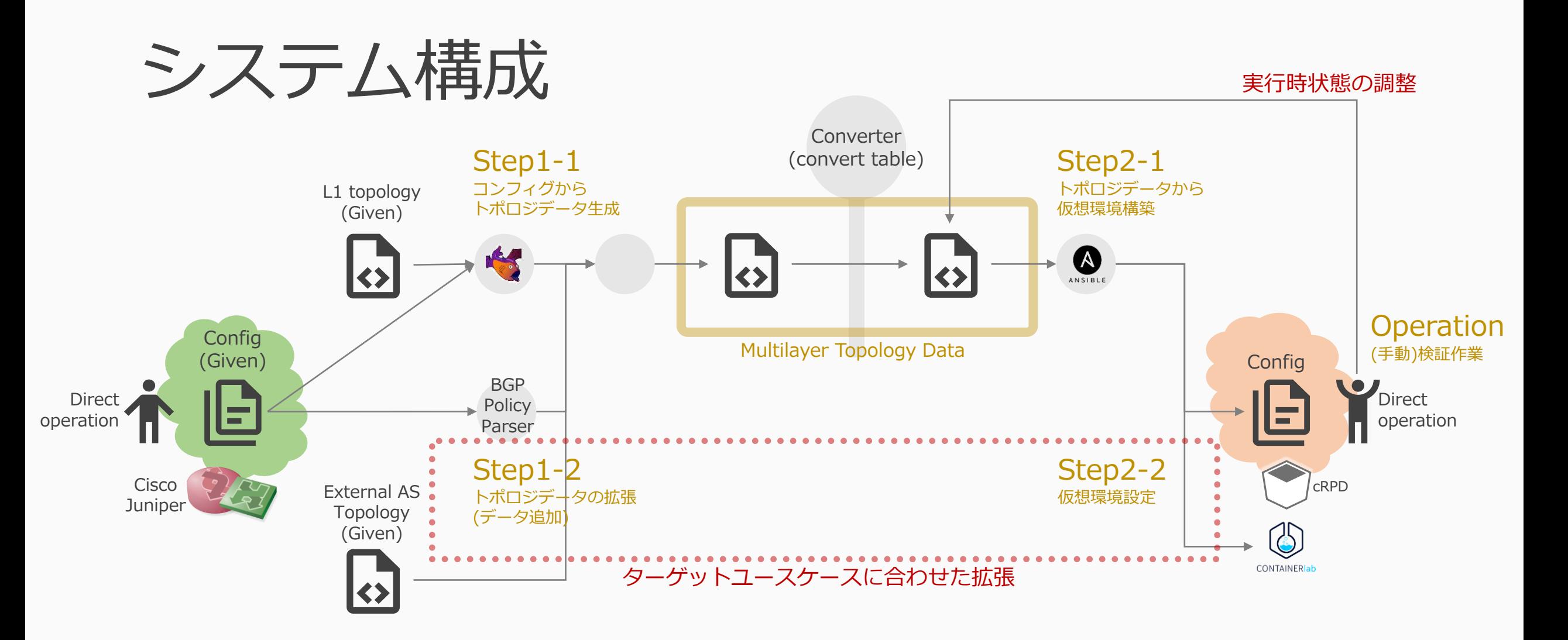

#### Original Env. Emulated Env.

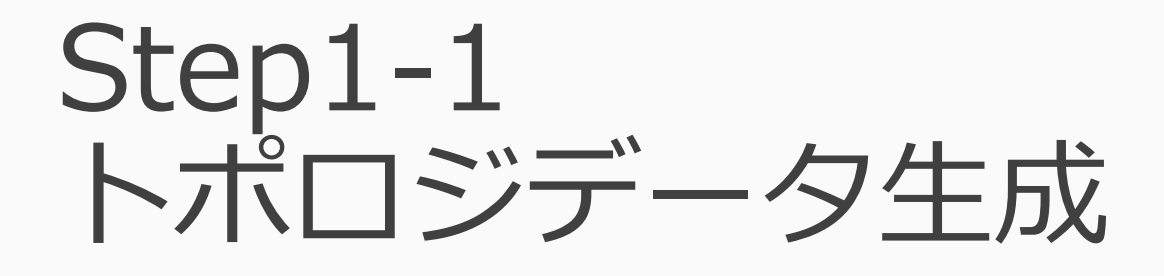

- 与えられたコンフィグから仮想環境の構築に使用する トポロジデータを生成
- BGPとOSPFの情報はBatfishを通して抽出 • Batfishが対応していない箇所は独自パッチで対応
- 各機材間のL1接続情報はBatfish+NetBox+スクリプトで抽出
	- インターフェース情報のデスクリプションから抽出
	- デスクリプションの例: Switch-01 Ethernet1

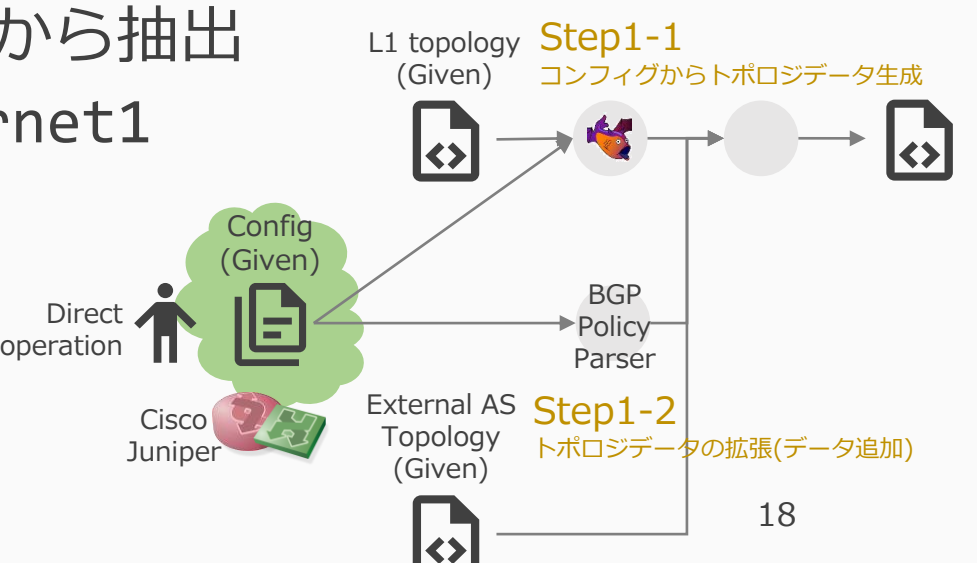

Step1-2 トポロジデータの拡張

- ユースケースに合わせて必要となるデータを拡張
- その1. 外部ASノードの補完
	- 外部ASのノードも再現したいがコンフィグには情報がない
	- トポロジ拡張用ファイルをコンフィグとは別に与える
- その2. BGPポリシーの共通モデルへの変換
	- 仮想環境ではIOS-XRのノードをJunos(cRPD)で再現
	- JunosとIOS-XRのポリシーを共通のデータ構造に変換

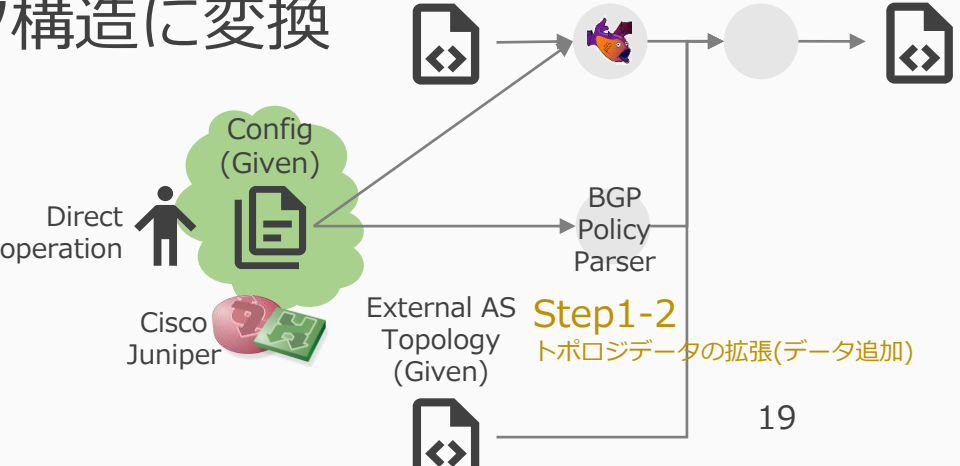

L1 topology Step1-1

コンフィグからトポロジデータ生成

(Given)

#### Step2-1 トポロジデータからの仮想環境構築

- ここまで生成したトポロジデータを使用して仮想環境を構築
- 仮想環境の構築にはconatinerlabを使用
	- ネットワーク機器はcRPDで再現
	- L2ドメインはOVSで再現
- トポロジデータからコンフィグを生成して各ノードに投入
	- jinja2を使用してモデルデータから生成

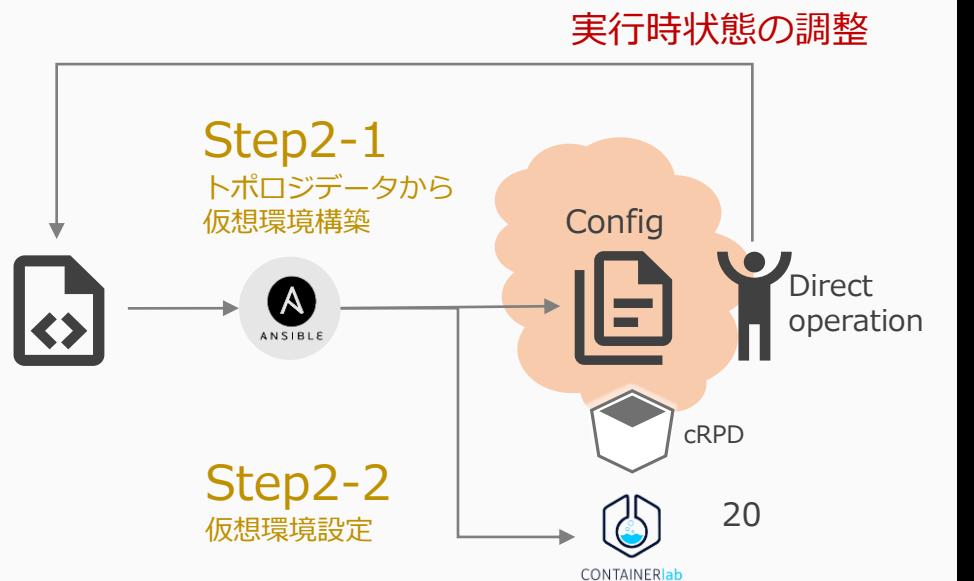

#### Step2-2 仮想環境設定

- 実施するオペレーションに合わせて仮想環境の設定を変更
- 外部ASから見た優先ピアの変更
	- 自ASのトラフィック受信インターフェースを本番環境と合わせる
	- 内部的には外部ASノードに対してLPを変えたコンフィグを投入
- トラフィックの模擬
	- 外部ASのノードの奥にiperfを実行するノードを用意
	- 流す際にはプリフィックスごとの帯域が実環境 (実測したフロー情報)と同等の比率になるように調整

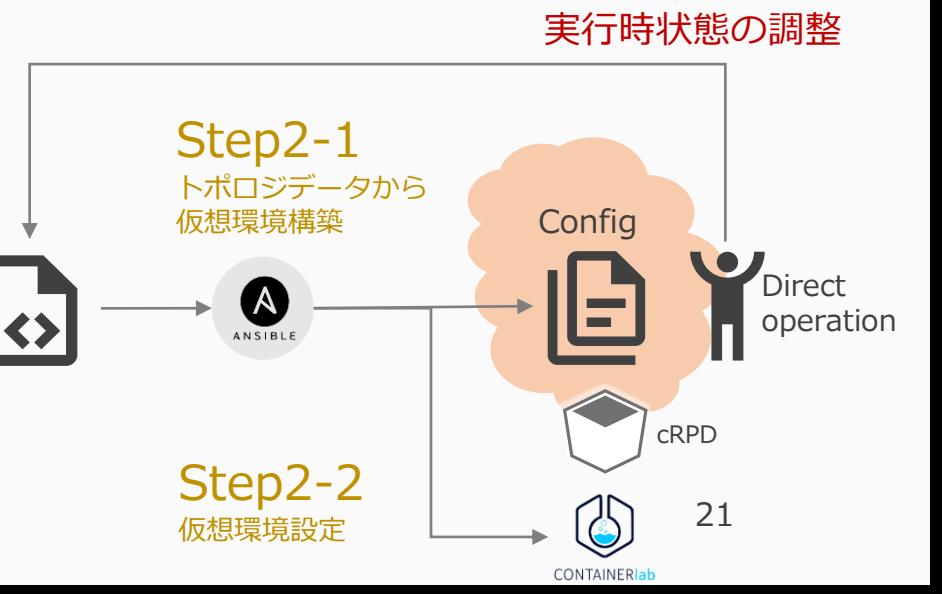

#### 仮想環境での検証作業

- オペレーションがトラフィックに与える影響を一目で 判断できるように可視化の仕組みを用意
- 仮想環境のノードは全てコンテナなのでコンテナのメトリクスを 取得するcAdvisorとGrafana+Prometheusで可視化

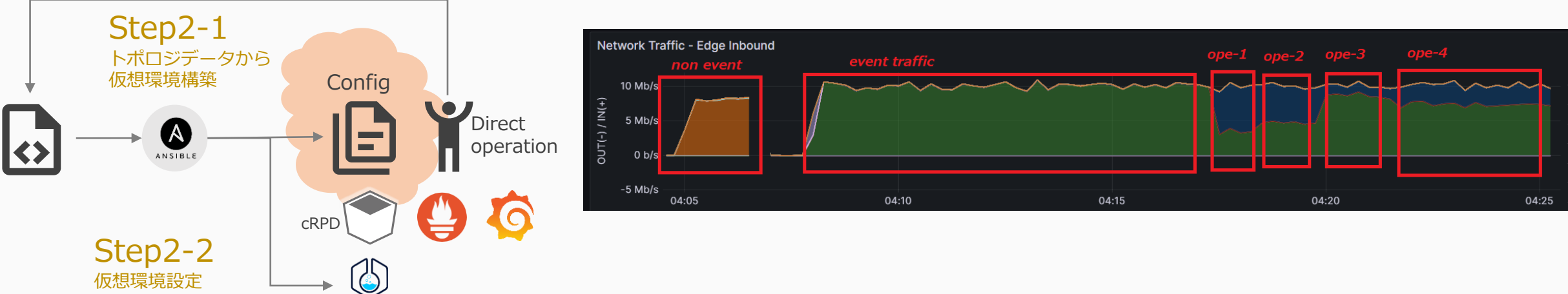

実行時状態の調整

**CONTAINER**Iab

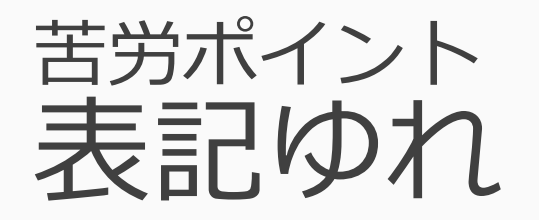

- L1トポロジデータはインターフェースのデスクリプションから抽出
	- Switch-01のEthernet1に接続したインターフェースは Switch-01 Ethernet1という様に書かれている (はず)
- 実環境では表記揺れが存在
	- 今回確認できたものだけで8パターン
		- スペース区切り : Switch-01 ge-0/0/1
		- アンダースコア区切り : Switch-01\_ge-0/0/1
		- 先頭にtoが付く : to Switch-01 ge-0/0/1 など...
	- インターフェース名の短縮形も都度対応
		- Eth~, Et~ : Ethernet~
		-
		- Ten~ : TenGigE~
		-
		- Te~ : TenGigaEthernet~

• 本番環境コンフィグで確認して修正の繰り返し

#### 苦労ポイント BGPポリシーパーサーの自作

- IOS-XRからJunos(cRPD)へのBGPポリシー変換が必要となり、 そのためのパーサを探したが満足にパースできるツールが無かった
	- 特定のOSのみ対応、nestされたifは非対応、など
	- Batfishはパースできていそうだがデータ仕様の情報が無く扱いづらい
		- データ仕様が不明 → パターン列挙してデータ確認: 時間がかかる・見落としリスク
	- この調査にも本番コンフィグでの確認で時間を要す
- 既存ツールを拡張するか?自作するか?
	- 既存を拡張させるのは時間がかかりそうなのでTTPで自作
- TTPも上手くコントロールするにも時間がかかった
	- 正規表現を書かなくてもパースできるので楽に感じるが、 デフォルトの挙動を把握していないと予期しない動きをする

#### 苦労ポイント ポリシー変換の実装

- IOS-XRとJunos間におけるBGPポリシーコンフィグの差分吸収
	- if-else-elseif、nested-if
		- Junosのポリシーはif-endifを連ねた構造になっている
			- **→ if文ごとにsubroutineを作ってそこで評価する形で対応**
	- next-hop-self
		- XRではneighborブロックに設定されるがJunosではthen句で設定 → neighborブロックのパース結果からthen句に反映する形で対応
- 全てのポリシーを等価に変換するのは難しい
	- 変換しきれないポリシーは今回のユースケースでの要否を考慮して 読み飛ばすなどした
	- OSごとに効率的な書き方が存在するが、ポリシー変換を考えると それぞれの最大公約数的な書き方がされていないと厳しい

#### 苦労ポイント 外部ASの再現

• 外部ASも仮想環境で再現したいが、 コンフィグには外部ASの構造は含まれない

■ 再現に必要な外部ASの情報を別途与える

- 仮想環境で外部ASを再現する際に必要となる構成情報を定義
	- 外部ASに期待する挙動はフラグを与えてコンフィグ生成時に対応
- ユースケースに応じてどこまで再現するか検討が必要
	- 外部AS間とのリンク数、P2MPな環境でのピア(IX)、 etc.
	- 今回のユースケースではPNIとのP2Pリンクを前提とした構成で再現

#### 苦労ポイント 本番環境コンフィグでのトライ&エラー

- 実コンフィグでの動作確認はBIGLOBEメンバで実施
	- 本番環境のコンフィグは機微情報を含むため外に出せない
- 開発用にデフォルメしたコンフィグを用意
	- 実コンフィグは巨大なためテストがしにくいという理由もあり
- BIGLOBE本番環境のコンフィグを入れてみると デフォルメでは発生しなかったシステムのバグに遭遇
	- Batfishに保存されるデータが大きすぎて出力が適切に扱えない
	- 描画ツールでトポロジが正しく描画されない、など
- 結局は実コンフィグでのテストは避けらないため、 これを使用したトライ&エラーのオーバーヘッドが大きい
	- テストデータ(デフォルメ): テストのしやすさ + 網羅性の両立が難しい

#### 技術面のふりかえり

- ネットワークの知識もソフトウェアエンジニアリングの知識も必要
- 環境固有の知識も必要
	- 今回の場合はBIGLOBEバックボーンNWとその運用
	- 表記揺れへの対応、実環境との差分比較、運用上やりたいことと その判断ポイント・必要な情報…など

• 今回のシステムをall-in-oneなパッケージとして実現するのは難しい

- どうしても環境固有の対応が求められる
- 「これを入れればOK」というものではない、というかできない

## このセッションの流れ (再掲)

- この取り組みのモチベーション ――――――萩原( 5分) • AS2518での"コピー"とオペレーション評価 滝口 (20分)
- 過程で発生した技術的な課題と対策 ( ) 武藤 (10分)
- "コピー"の一歩先へ進めるには 田島 (10分)
- - モデルにすると規模・時間軸それぞれを拡大できる
	- 実施の壁は各ステップごとにある
	- チームを作って試行錯誤を回しモデルの精度を上げるのが重要
- QA/議論 (15分)
- 

## フェーズ(再掲)

#### **現行運用**

- 手書き(人用)構成図・ドキュメント・台帳等を基にした人力運用
- 構成変更は実機(実環境)直接操作

#### **モデル「育成」期**

- 現行運用に対する判断材料の提供・支援等、情報参照での利用
- 構成変更は従来運用を維持
- ➡ モデルの精度・モデルを使ったオペレーションの信頼性向上
	- モデルを信頼できるようにする
	- モデルを「育てる」

#### **モデル中心運用**

- 構成変更の自動化・効率化へのモデル利用
	- 操作対象をモデルデータに切り替える

ターゲット

ユースケースのひとつ

…NW動作検証

## モデル中心になるとできること

• モデルを通じた実機の変更作業 w/ 静的検査(設計支援)

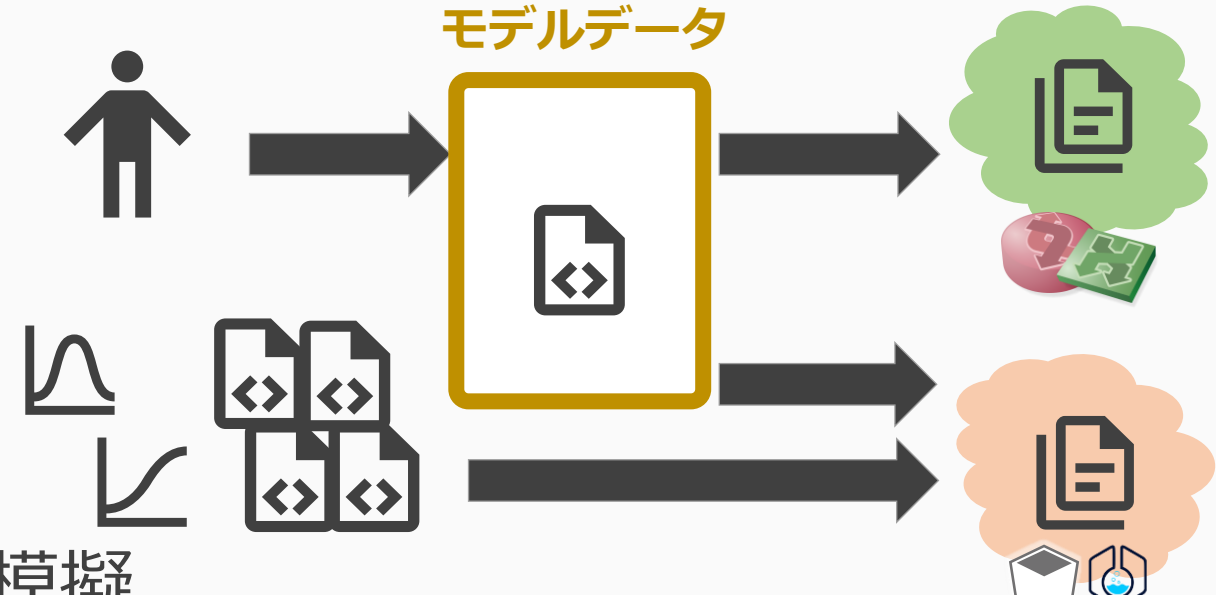

- 広い範囲の模擬
	- ピア先の模倣 (サイズ方面への拡張)
	- 未来シミュレーション (時間軸方面への拡張)

## 障壁(1):そもそも要るの?

#### **現行運用**

- 手書き(人用)構成図・ドキュメント・台帳等を基にした人力運用
- 構成変更は実機(実環境)直接操作

**モデル「育成」期**

- 
- 構成変更は従来運用を維持
- ⇒ モデルの精度・モデルを使
	- モデルを信頼できるようは
	- モデルを「育てる」

#### • 現行運用に対する判断材料2 • いまの運用は支障なくできている

• 運用を変えると蓄積された ノウハウが失われてしまう

#### **モデル中心運用**

- 構成変更の自動化・効率化へのモデル利用
	- 操作対象をモデルデータに切り替える

# モデル中心アプローチのねらい (再掲)

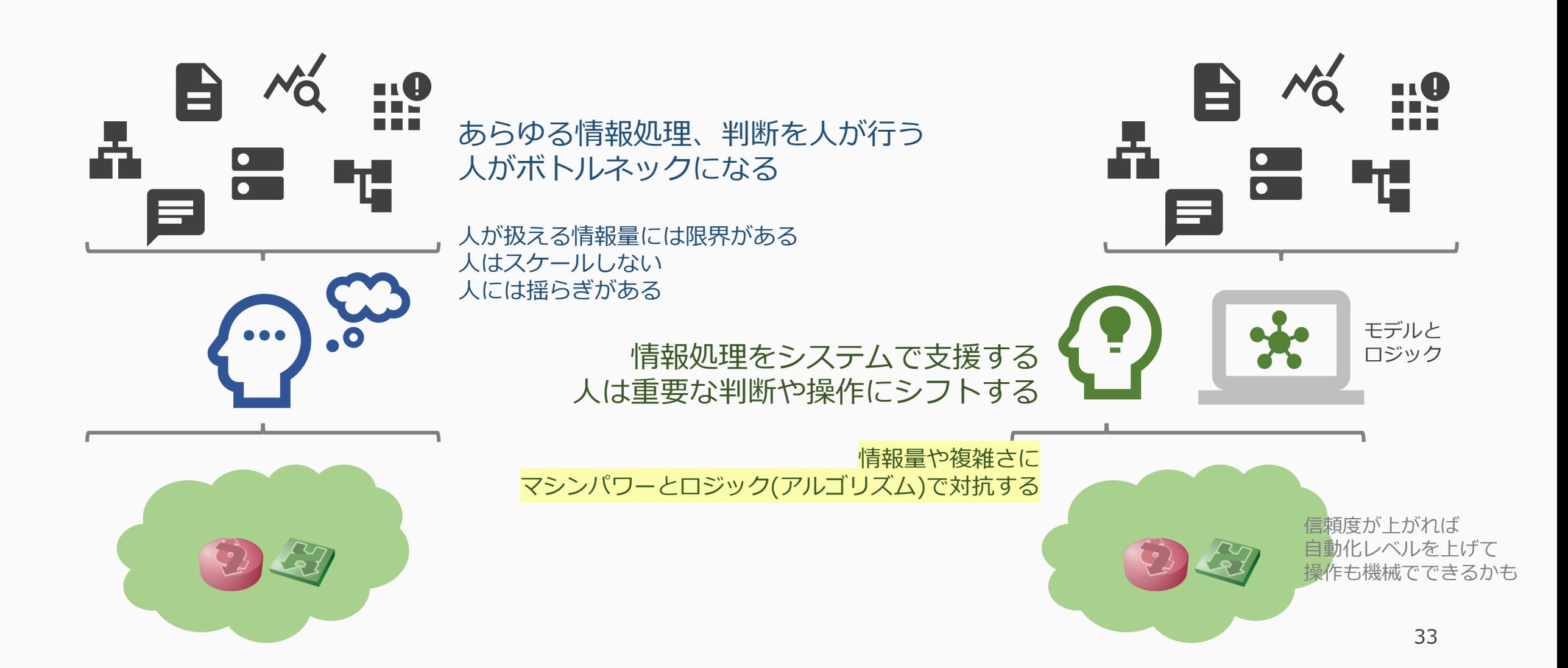

## ネットワークの技術的負債の返済

- 特定の人に依存した運用は「リスク」であり「負債」
	- 中長期的な技術投資は「負債」の返済も視野に入れるべき
	- 既製の市販品導入では解決できない部分もある
- サービスとして最終的なOK判断を出す稼働にシフトしたい • 直近の作業工数では測りきれない
- このシステムすら、塩漬けすると負債になる
- →継続的にモデルの更新を続けられる体制にする必要がある

# 障壁 (2):併走し始められない?

#### **現行運用**

- 手書き(人用)構成図・ドキュメント・台帳等を基にした人力運用
- 構成変更は実機(実環境)直接操作

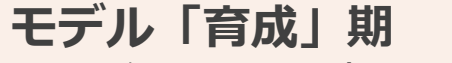

- 現行運用に対する判断材
- 構成変更は従来運用を維持
- ➡ モデルの精度・モデルを使¦。 ス パ 丁 ゝ、ベ) ━ ¯
	- モデルを信頼できるように
	- モデルを「育てる」

• 見通しが立たない

• スーパーエンジニアがいない

- **モデル中心運用**
- 構成変更の自動化・効率化へのモデル利用
	- 操作対象をモデルデータに切り替える

#### チームで地道に着実に進める

- scrumのように細かく回せる体制にする
	- 「育てる」ステップは問題に次ぐ問題で事前に要件を洗い出しきれない
	- 各問題では、原因分析・プログラムの対応・設計ポリシーの変更検討が必要
- 全員が同時にスキルを持つ必要は無く、チームを組む
	- 主にNW担当:configを読み解く+ワークフローを変更して良いか考える
	- 主にコード担当:configがちゃんとモデルに反映されるようにする
- 達成度が測れる
	- モデル中心=最後までモデル化するとゴール設定すると ルータ数やピア数など「説明に使う数字」を算出可能
	- 例)数ある工事のうち、PNI工事(20%程度)をカバーできるようになりました

## 障壁(3):例外をどこまで認める?

#### **現行運用**

- 手書き(人用)構成図・ドキュメント・台帳等を基にした人力運用
- 構成変更は実機(実環境)直接操作

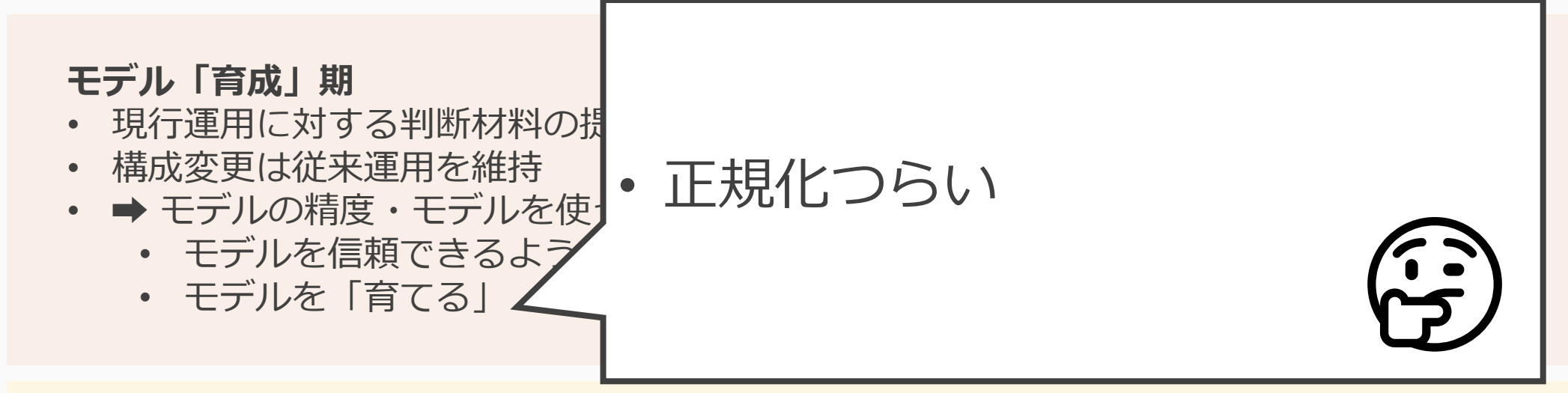

#### **モデル中心運用**

- 構成変更の自動化・効率化へのモデル利用
	- 操作対象をモデルデータに切り替える

#### 設計の正規化

- モデルができても曖昧なルールのままではconfigが作れない
- ただし、特定のプロトコル仕様の100%対応や現行運用を100%移行した 正規化は無理なので、塩梅を考える
	- モデル化へ移行する各ステップで、どんな業務で何ができることを狙うかを検討
	- 小さく始めて効果(実績)とモデルへの信頼を作る
	- 例)PNIユースケースだけをまずやる
- BCP上マルチベンダで組むのが必須なら、機能のANDで構成

例)インターフェースdescriptionに使える文字(文字数)

例)policyに使える条件式や制御文

# 障壁 (4):モデルを信用できない?

#### **現行運用**

- 手書き(人用)構成図・ドキュメント・台帳等を基にした人力運用
- 構成変更は実機(実環境)直接操作

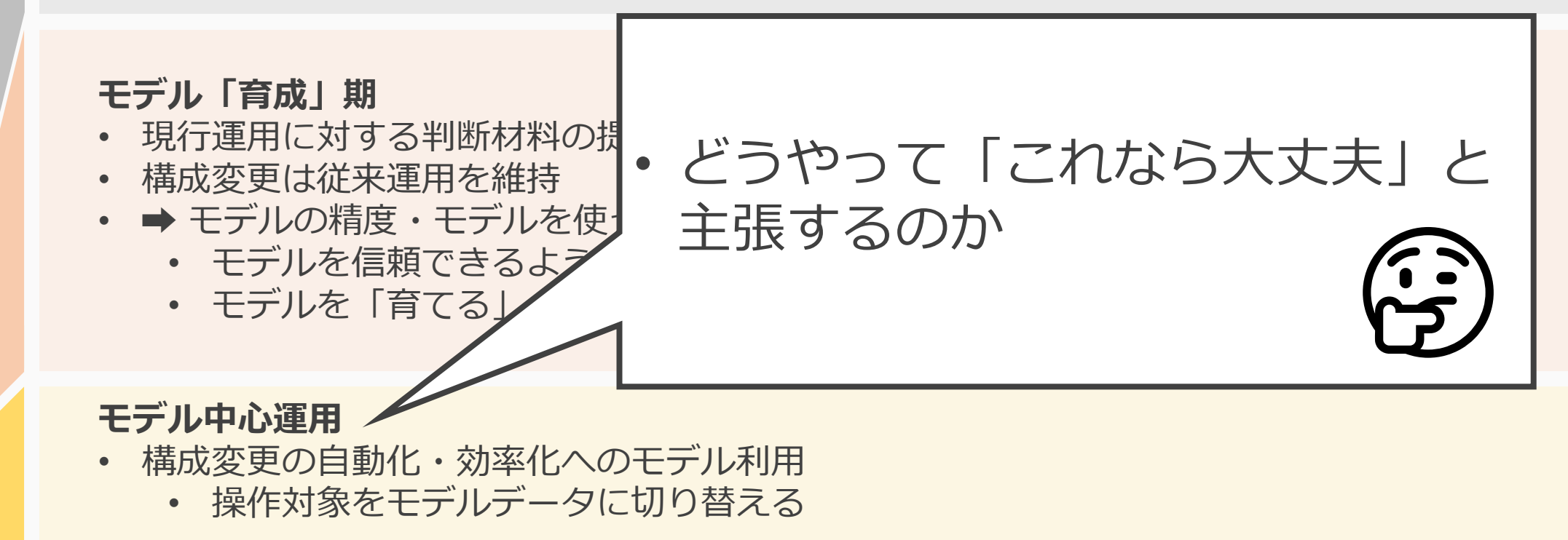

## モデルと検証環境の妥当性をチェック

- 100%の定量評価はできないので決めの問題になる
	- 目標完成度はシステムを「砂場」にするか「CI」にするかにも依存
	- どこに重点を置くかは各ネットワークによる
- モデルの改修 → 動作確認 → システムの改修 → モデルの改修 • これをどのくらい早く回すか=ソフトウェア開発そのもの

例)ピアが確立してshow route+iperfでトラヒックが流れた

#### まとめ と 議論したいこと

- モデル(構成情報)中心の運用へ変化させようとしています
- BIGLOBE AS2518でのユースケースの検証ができました
- 運用を変える際の対処ノウハウを紹介しました

- 個別ルールなど例外がある既存環境の扱いについて
	- 「ウチはこうしている」 etc.
- 解決すべき障壁について
	- 「ウチはこんなところも苦労した」 etc.